# Основы программирования на С++

Лекция 6. Списки

#### Мем

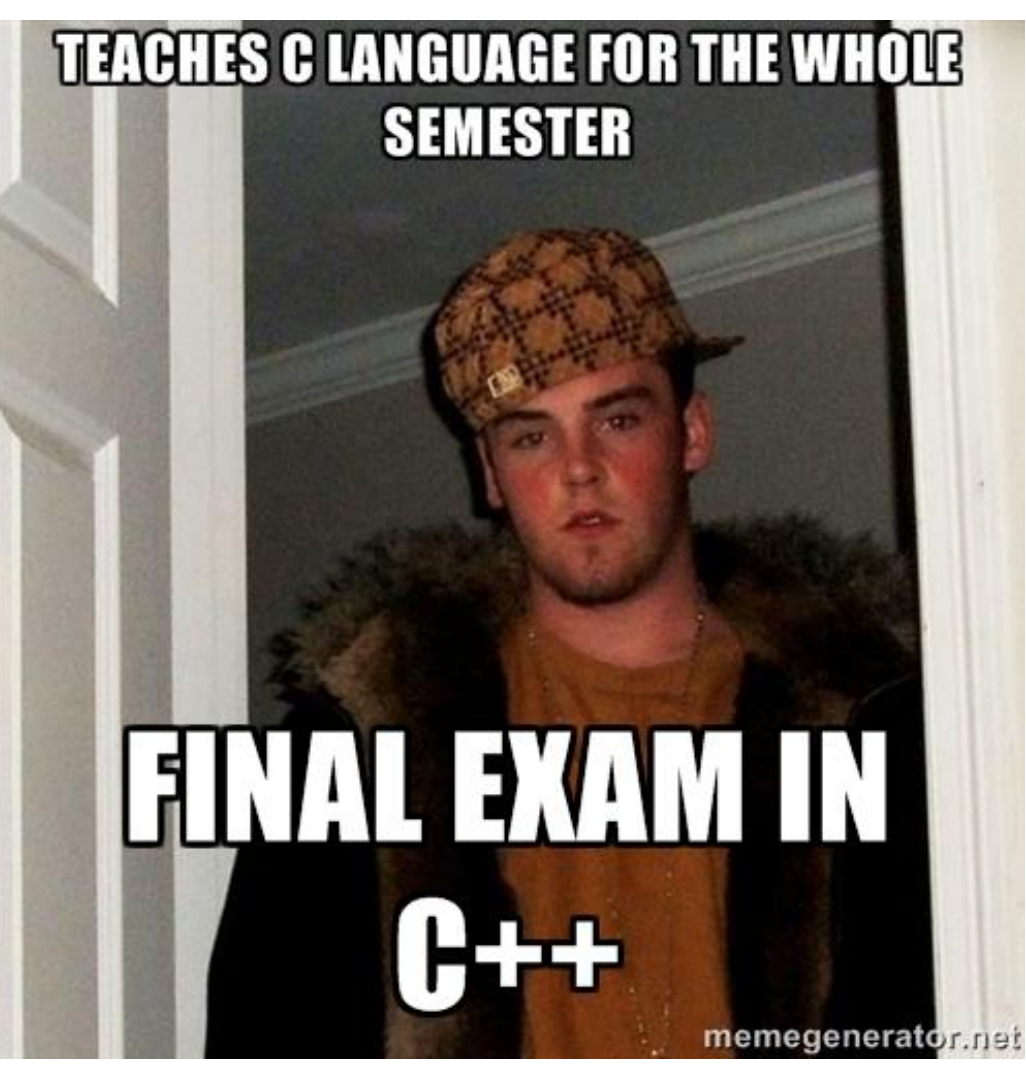

### Что такое список

Список – структура данных, которая предоставляет место для хранения однотипных данных в памяти. В отличие от массива, список ограничен только памятью компьютера, но плох в плане доступа к элементу по индексу и по используемой памяти. Алгоритмы добавления и удаления работают эффективнее, но некоторые алгоритмы, такие как поиск и доступ к элементу, работают медленнее. Также на элемент списка нужно больше памяти.

## Типы поведения списка

Для каждого списка требуется прописать его поведение для операции. Например, куда добавлять новый элемент, как связывать списки, как удалять элемент, доступ к данным, обход списка и так далее.

Различаются списки по связям:

- ► Односвязный список
- ► Двусвязный список
- ► Кольцевой односвязный/двусвязный
- Развернутый связный

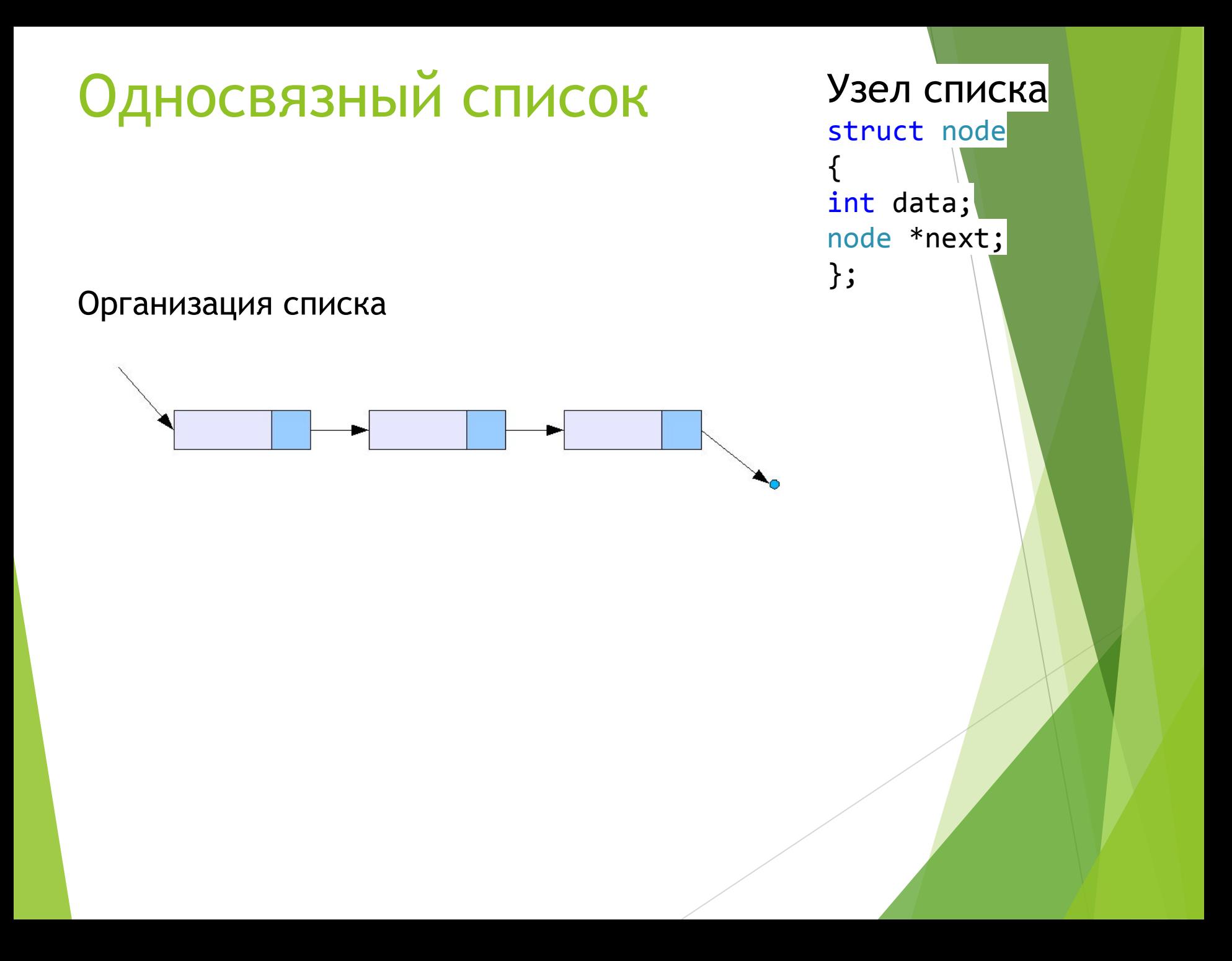

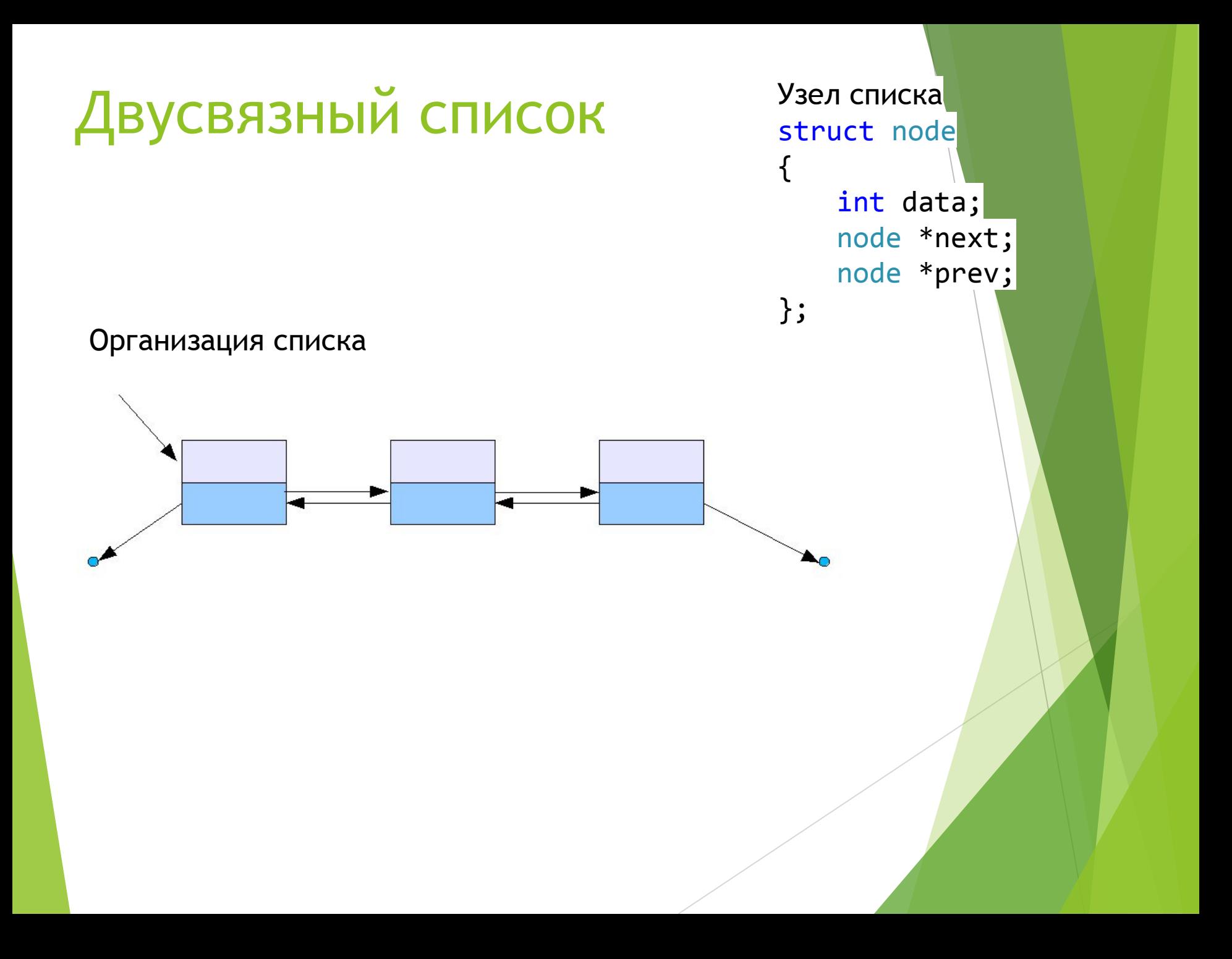

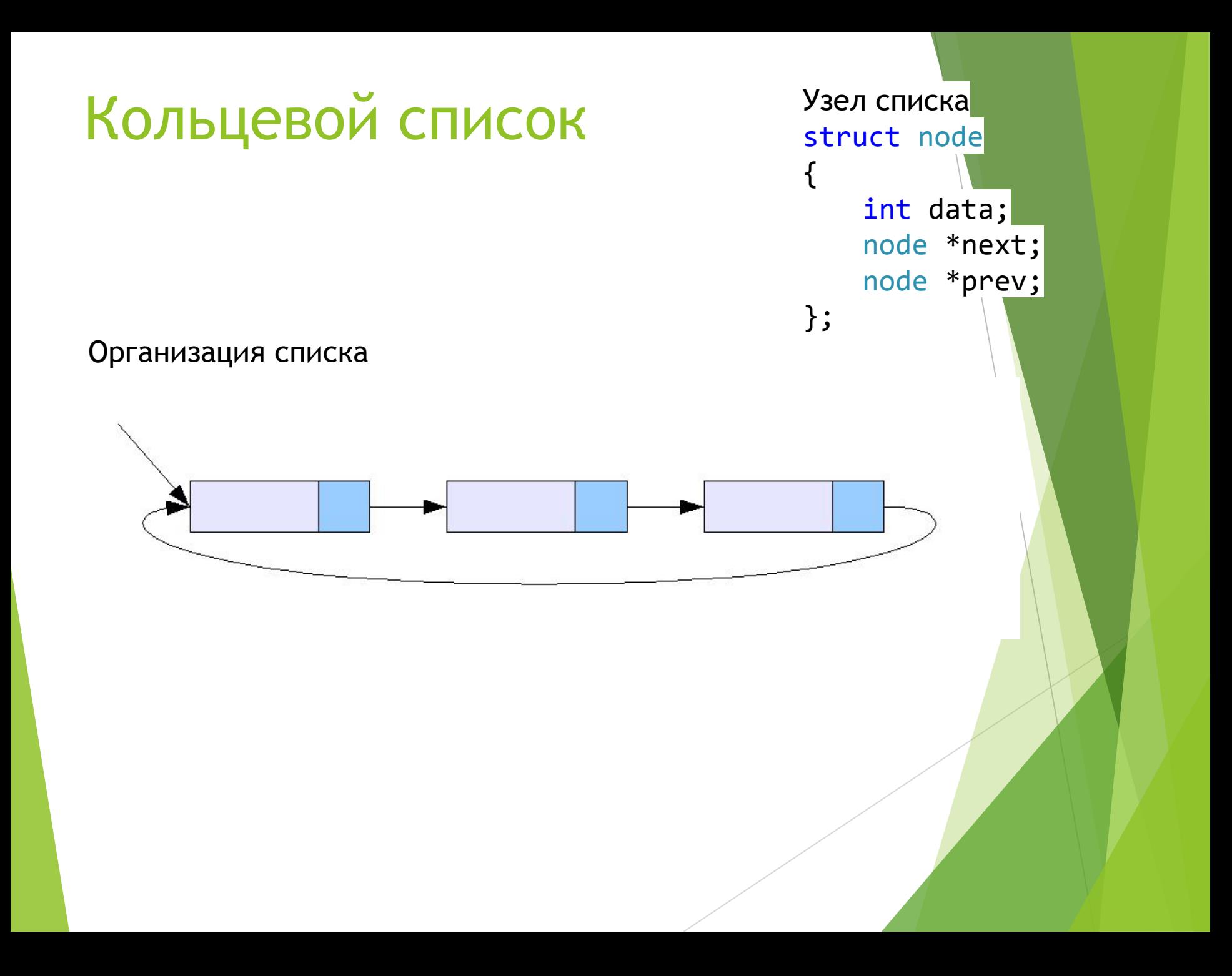

## Стек

**Стек** - список элементов, организованных по принципу LIFO (англ. last in — first out, «последним пришёл — первым вышел»).

У стека только есть только один конец для работы. В него заносятся элементы и из него же они удаляются. Таким образом, для стека должны быть определены 2 операции: *push* и *pop*

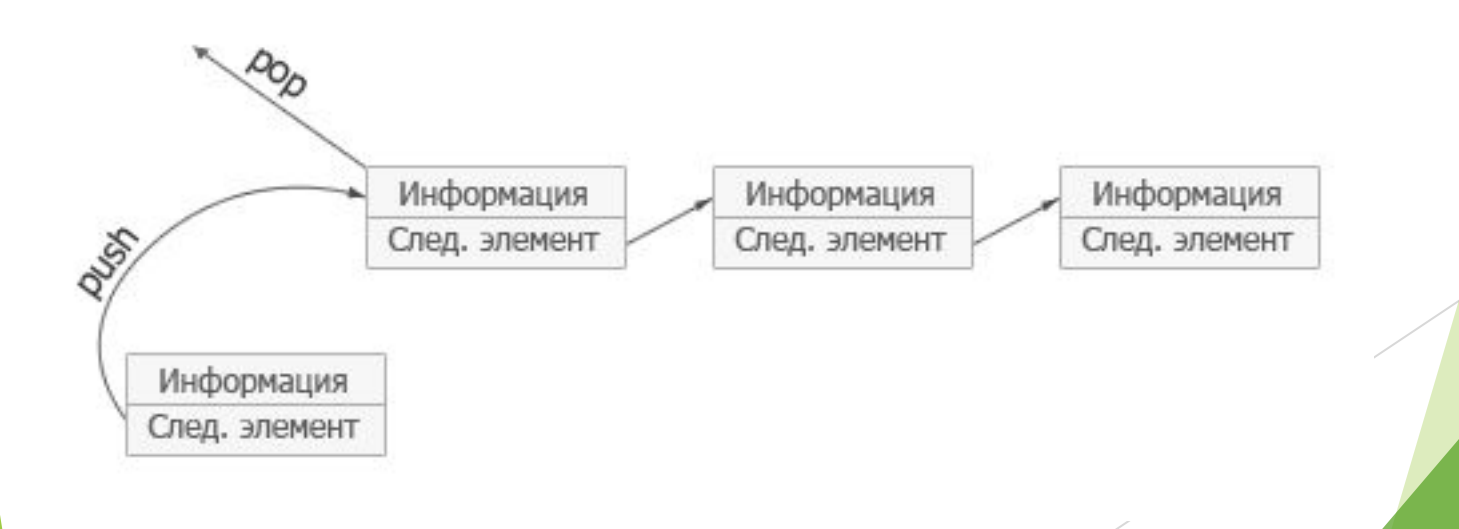

# Очередь

Очередь - список с дисциплиной доступа к элементам «первый пришёл — первый вышел»  $(FIFO, First In - First Out).$  Добавление элемента возможно лишь в конец очереди, выборка только из начала очереди при этом выбранный элемент из очереди удаляется.

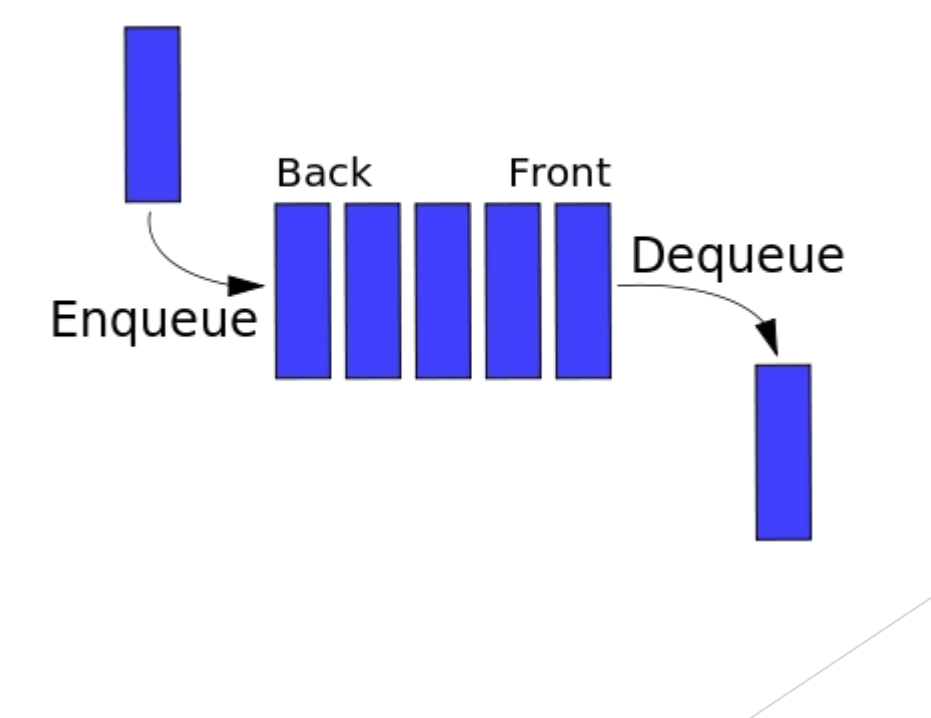

## Двусторонняя очередь

Дек – список, в который элементы можно добавлять и удалять как в начало, так и в конец, то есть дисциплинами обслуживания являются одновременно FIFO и LIFO.

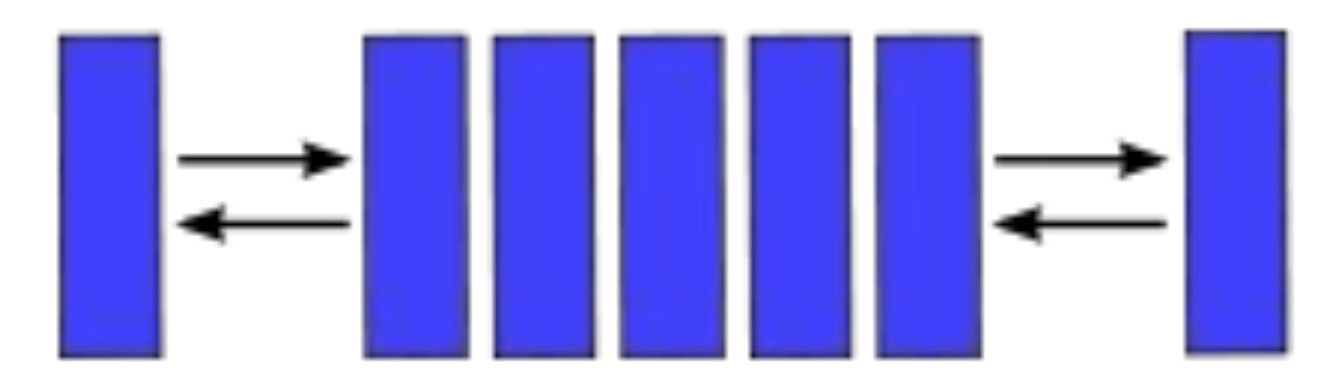

## Основные операции, реализуемые над списком

- ► Опрос размера списка
- ► Добавление элемента
- ► Удаление элемента
- ► Вставка элемента
- ► Поиск
- ► Сортировка
- ► Выведение всего списка
- Очистка списка

# Разберем пример: односвязный список

```
//Структура узла
Fistruct node
 ₹
     int data;
     node *next;
 };
 //Структура списка
Fistruct list
 ₹
```

```
int count;
 node *head;
 list()count = 0;head = NULL;List;
```
//Опрос размера списка int Count() € return List.count;

# Добавление узла в начало списка

```
//Добавление в начало списка
\existsvoid add(int dat){
     node *ins = new node(); //Создаем узел
     ins->data = dat;
     ins ->next = NULL;
     if (List.head == NULL) { //Ecmn cmncok nycrList.head = ins; //Crasum KAK FOMOBYelse{ //Если не пуст
          ins->next = List.head;
          List.head = ins; //The pememaem ronobyList.count++;
```
### Вставка по позиции

```
//Вставка на позицию
\exists void insert(int dat, int pos){
     if (pos > Count()) { // EcmM Mecta HET}cout << "No place to insert" << endl;
          return;
     node *ins = new node();
     ins->data = dat;
      //Если вствляется в начало
     if (pos == 1) { add(data) ;
                                                return;}
     node *ptr = List-head;//Ищем место для вставки
     for (int i = 0; i \lt p os-1; i++, ptr = ptr->next);
     ins ->next = ptr->next;
     ptr >next = ins;
     List.count++;
```
# Удаление по позиции

```
//Удаление элемента по позиции
\existsvoid remove(int pos)
 ſ
     if (роз > Count()) { //Если места нет
         cout << "No place to delete" << endl;
         return;
     if (pos == 1)node *ptr = List-head;List.head = List.head->next;delete ptr;
         return;
     node *ptr = List.head;for (int i = 1; i < pos-1; i++, ptr =ptr >next);
     node *delptr = ptr->next;
     ptr->next = ptr->next->next;
     delete delptr;
```
#### Показ всего списка и поиск

```
//Показ списка
\exists void show()
  ₹
       node *ptr = List.head;while (ptr := NULL)cout \langle \rangle ptr->data \langle \rangle ";
             ptr = ptr - \nvert x;
       \text{cut} \ll \text{endl};
```
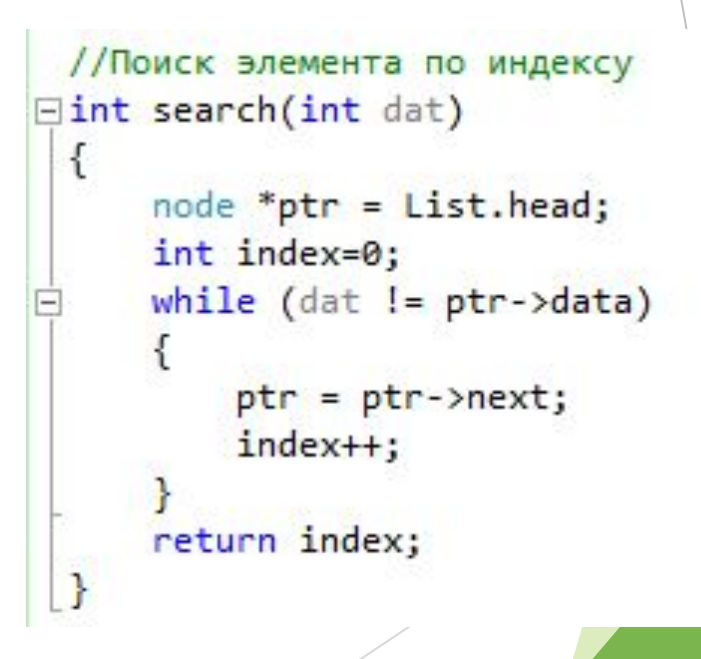

#### Мемчик в конце

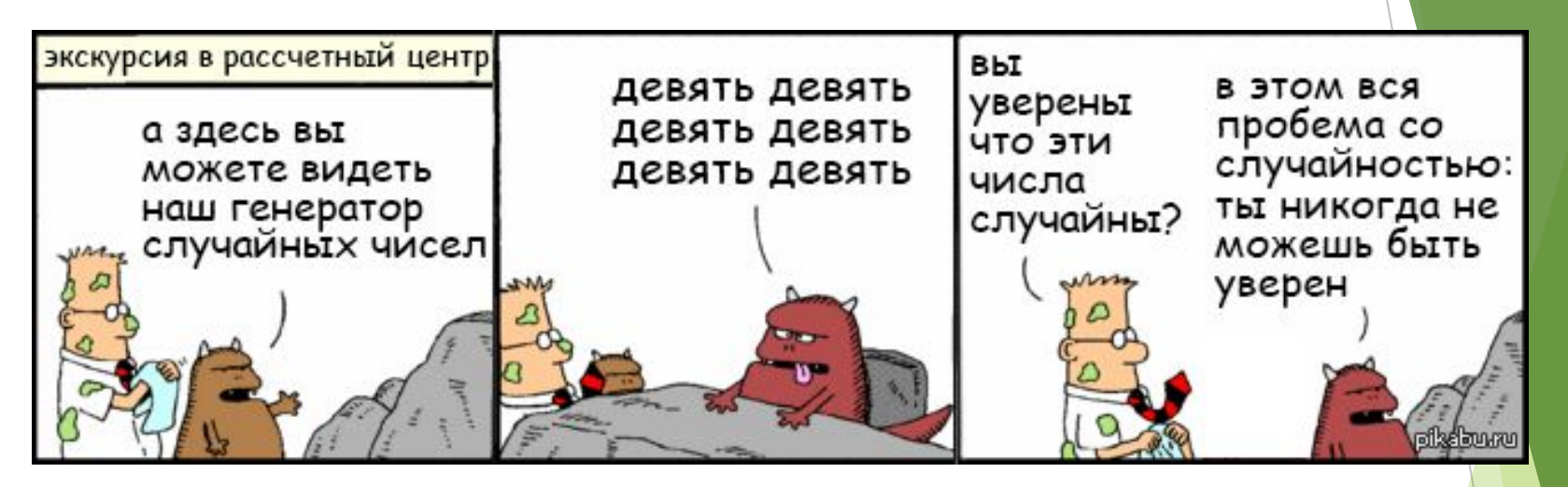